## **QGIS Application - Bug report #21456 python error whrn using "use layer extent" in Processing QGIS native tool**

*2019-03-03 08:00 PM - Giovanni Manghi*

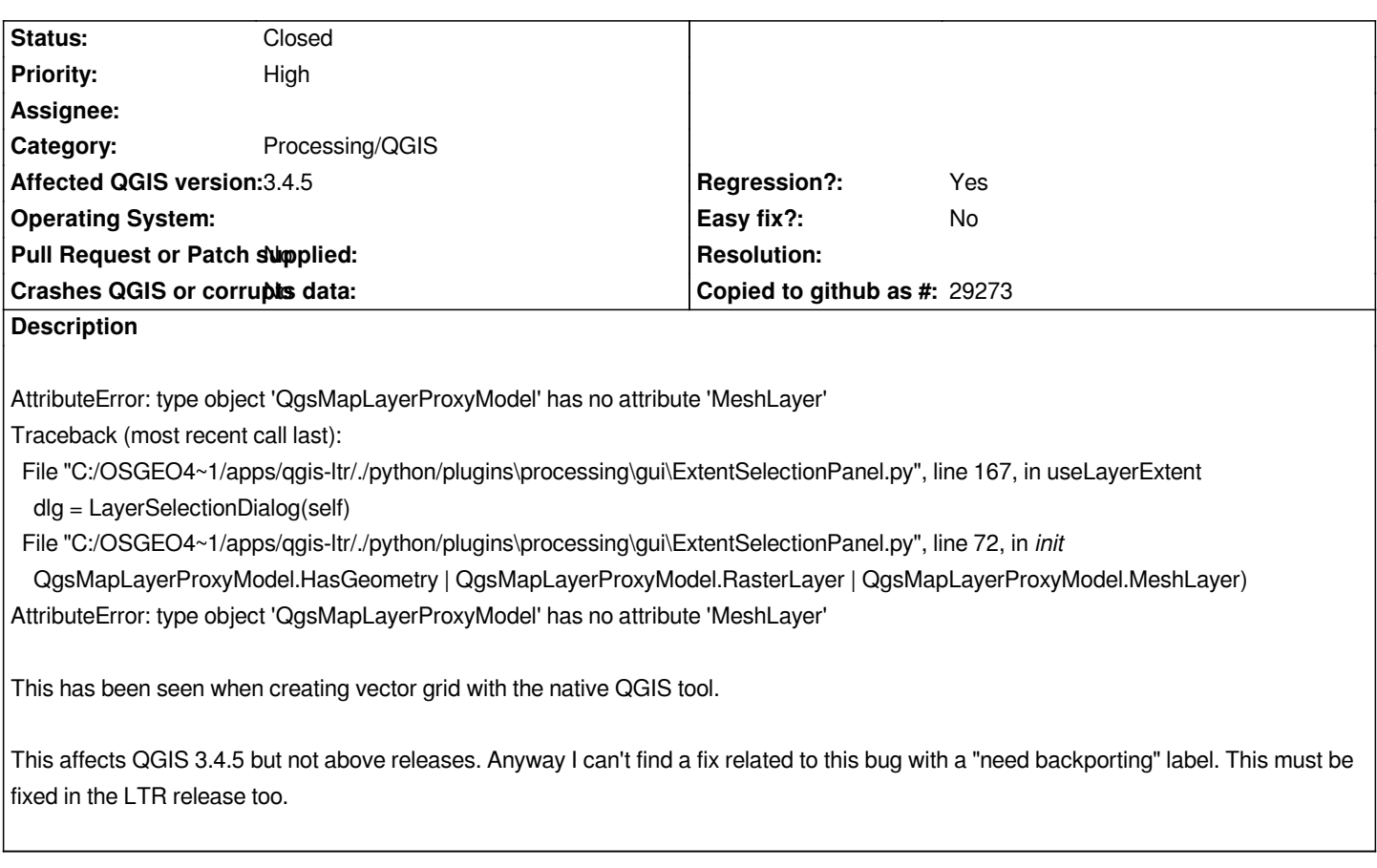

## **Associated revisions**

**Revision 541f0c01 - 2019-03-03 11:44 PM - Nyall Dawson**

*[processing] Fix exception when picking extent from layer*

*Fixes #21456*

## **History**

## **#1 - 2019-03-03 11:43 PM - Nyall Dawson**

*- % Done changed from 0 to 100*

*- Status changed from Open to Closed*

*Applied in changeset commit:qgis|541f0c017824dd2d3eb99cffb6c380a31d136537.*